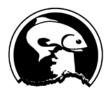

Simon Kinneen, Chair | David Witherell, Executive Director 605 W. 4th Avenue, Suite 306, Anchorage, AK 99501 Phone 907-271-2809 | www.npfmc.org

# GMACS workshop - January 16-17th, 2019 (Kodiak, AK)

Participants: Both current users and future users

Moderator/Contact: Katie Palof, Crab Plan Team Co-Chair katie.palof@alaska.gov

#### **Objectives:**

- 1. Provide a roadmap to the GMACS code
- 2. Be able to input and run new stocks (.dat and .ctl files updates and changes)
- 3. Develop plan for upkeep and version control
- 4. Successfully using the 'gmr' R package to view output
- 5. Continued code development / wish list for future

## A) Using GMACS

- Formatting input and .ctl files (**Punt**)
- Updates to projection file and recruitment options (**Punt**)
- Using make.bat to create .exe (**Punt**)
- Current experience thus far ups and downs (Group)
- Plan for documentation? (Group)

## B) GMACS upkeep - (Szuwalski and Palof)

- How to make changes and get them approved
- Using GitHub? Alternative options if you are not a Git user
- Generic way to update stdreport material (this may be covered above)
  GMACS base.tpl, personal.tpl (Punt)
- Documentation on code (timeline / tasks)

# C) Output and R package for processing

- Current R package usage and capabilities
  - Szuwalski/Palof walk through workflow and package use
  - R markdown template / example with group
- Updates? Additions?
- **D**) **Development and code changes -** (ongoing) we do <u>NOT</u> plan on tackling ALL of these at meeting work on what is needed (wish list), who is working on these items (tasking) and timing.
  - Projection module additional options for recruitment
  - More selectivity options (Zheng)
  - Jittering
  - Verify equations for instantaneous seasons
  - Retrospective analysis
  - Terminal molt
  - Options to fit growth (molt increment) data
  - Options to fit "observed maturity" ogives
  - Options to hindcast/project F's using effort data

#### **E)** Develop wish list (See above D)

- Location for wish list for future development
  - Using "issues" on GitHub?
  - Who would tackle wish list? Timeline?